**Recover Data For Windows с кряком Registration Code Скачать [2022-Latest]**

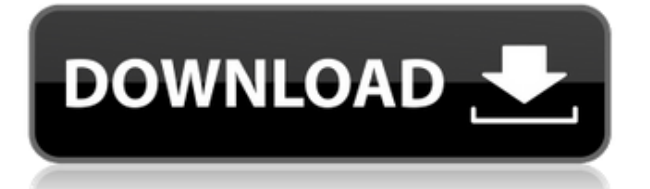

## **Recover Data For Windows Crack+ With License Code [Latest 2022]**

Сегодня я хочу поговорить о Recuva. Это полезная бесплатная программа, разработанная Piriform, которая облегчает сканирование и восстановление удаленных или потерянных файлов, включая документы, фотографии, видео, музыку и другое. Приложение, созданное Piriform Recuva, представляет собой надежную и профессиональную программную утилиту. Он содержит некоторые из лучших функций, и его внешний вид довольно хорошо организован. Благодаря этому его может легко использовать любой, а установка также проста в использовании. Тем не менее, он доступен в бесплатной пробной версии, после чего вам необходимо зарегистрировать его в онлайн-аккаунте. Регистрация бесплатна, но требует получения регистрационного ключа вручную. Кроме того, вам нужно скачать установочный файл и установить его, чтобы начать. Если вы хотите удалить Recuva с ПК, вы можете просто сделать это с помощью встроенного деинсталлятора и вернуть все данные. Recuva — замечательная программная утилита, которая позволяет быстро восстанавливать удаленные или потерянные файлы. Он сканирует данные, находит и перечисляет их, а также предлагает предварительный просмотр файлов. Это программное обеспечение можно использовать для восстановления потерянных или удаленных данных с ваших дисков, включая карты памяти, флешки, внешние жесткие диски и многое другое. Вы также можете автоматически удалять файлы с ПК и бесплатно находить потерянные данные. Recuva можно скачать бесплатно и она доступна для всех операционных систем Windows. Нажмите на ссылку ниже, чтобы загрузить его. Рекува; Ссылка на скачивание : =========== Загляните на мой сайт-... Если вы используете маршрутизаторы Linsys, вы знаете, что для обеспечения безопасности соединения у вас должен быть действующий сертификат. И нет, сертификат не является частью настроек маршрутизатора по умолчанию. Вам нужно будет создать сертификат, а также импортировать его на маршрутизатор в соответствии с его спецификациями. В этом видео я покажу вам шаг за шагом, как создать действительный сертификат SSL для маршрутизаторов Linsys. Чтобы узнать больше о сертификатах SSL для вашего маршрутизатора, посетите это руководство: ПОСЛЕДНИЕ ФАЙЛЫ В ТЕНДЕНЦИИ GOOGLE: - 1.Последняя модная мужская одежда и аксессуары в Великобритании, США, Канаде, Австралии, Европе и других странах. 2. Последние тенденции мужской моды

### **Recover Data For Windows Crack+ PC/Windows**

Программное обеспечение для восстановления данных может извлекать удаленные данные со всех видов носителей и показывает ход всего процесса восстановления. Его также можно использовать для сканирования данных на CD и DVD для их восстановления или преобразования. Ключевая особенность Программное обеспечение для восстановления данных способно извлекать удаленные данные со всех видов устройств хранения (Flash, SSD, HDD, Compact Flash, документы MS Office, электронные книги, Microsoft Outlook, карточки контактов, SMS, заметки, изображения и т. д.). Функция сканирования предлагает возможность исправить поврежденные, испорченные или частично поврежденные компакт-диски или DVD-диски в нижней строке. Программное обеспечение универсально, поэтому его можно использовать для сканирования данных с любых носителей, включая флэш-память, SSD, Compact Flash, документы MS Office, электронные книги, Microsoft Outlook, карточки контактов, SMS, заметки, изображения и т. д. Напоминание: функция сканирования поможет вам восстановить данные с любого устройства хранения, но некоторые данные могут

быть утеряны, повреждены или повреждены, поэтому тшательно сканируйте носитель. Восстановление потерянных данных с USB-устройств возможно с помощью программного обеспечения. При включенном режиме USB утилита покажет вам данные как на USB-накопителях, так и на картах памяти. Вы также можете восстановить данные из сети или других устройств. Восстановление данных для iOS Описание: Для хранения музыки, фотографий, видео, приложений и документов на iPhone, iPad, iPod Touch и Mac у вас есть несколько вариантов. Вы можете просто использовать File Explorer или iTunes на своем ПК для импорта и перемещения данных или синхронизации данных между устройствами. Однако эти варианты не очень хороши, если вы получаете поступ к данным на мобильном устройстве, что не оставляет вам подходящего варианта. Теперь вы можете использовать iOS Data Recovery (IDR) от Alore Data Recovery для импорта и передачи данных на iPhone, iPad, iPod Touch и Mac. С помощью IDR вы можете просматривать и передавать данные из хранилища iOS напрямую на любое другое устройство iOS, например iPhone или iPad. Ключевая особенность: Импорт данных с iPhone, iPad, iPod Touch и Мас Перенос данных на iPhone, iPad, iPod Touch и Мас Предварительный просмотр данных перед передачей Полезная поддержка со знающей командой Полезная поддержка Полная версия программы Перенос данных Восстановление Поиск файлов, папок и почты IDR — iOS Data Recovery позволяет просматривать и передавать данные с Apple iDevices, включая iPhone, iPad, iPod Touch и Mac. Вам не нужно удалять і 1eaed4ebc0

### **Recover Data For Windows With Registration Code**

Recover Data for Windows — это программа для восстановления данных, которая восстанавливает потерянные или удаленные данные с внешнего жесткого диска, флэш-накопителей, внешнего жесткого диска, сети, локального диска и других устройств хранения, таких как флешки, MP3-плееры и мобильные телефоны. Более того, программа может восстанавливать данные даже с отформатированных разделов. Его мощный механизм восстановления использует проверенные методы сканирования и анализа устройств хранения, такие как глубокое сканирование, сканирование пути к файлу, сканирование файловой системы, поиск файловой системы и восстановление, и, что наиболее важно, он содержит оптимизированный интерфейс, который предлагает всесторонний предварительный просмотр всех данных. прогресс восстановления. Recover Lost Data for Windows - это мощное программное обеспечение для восстановления данных, которое позволяет довольно легко восстановить потерянные данные с любого типа устройства хранения, даже с жесткого диска и даже с отформатированных разделов, которые в большинстве случаев можно восстановить с помощью надежного восстановления данных. двигатель. Например, вы можете восстановить удаленные файлы и все другие типы данных с потерянного или отформатированного раздела, внешнего жесткого диска и USB-накопителя, что очень поможет, если ваши данные будут потеряны из-за непреднамеренных ошибок. Как работает это программное обеспечение? Recover Data for Windows — это быстрый, простой и мощный инструмент для восстановления данных, который может восстановить потерянные данные с раздела, диска с данными и USBнакопителя за несколько простых шагов. Это одна из лучших программ для восстановления данных на рынке. Recover Data for Windows — это надежная и простая в использовании программа для восстановления данных, которая может находить и восстанавливать все типы данных, включая удаленные, поврежденные и недоступные файлы. Он способен искать и находить все ваши потерянные или удаленные файлы. Это позволяет легко восстановить потерянный или удаленный файл, даже с отформатированного раздела, одним щелчком мыши. Удобный интерфейс делает программу настолько же простой в использовании, насколько и мощной. Нет необходимости становиться опытным пользователем программного обеспечения для восстановления данных, чтобы извлечь удаленные файлы с диска данных или флешки. Recover Data for Windows — это надежная программа для восстановления данных, которая упрощает восстановление потерянных данных, даже с диска с данными, флешки или другого типа жесткого диска, потерянного или отформатированного раздела. Он имеет различные режимы восстановления, включая восстановление, потерянные файлы, отформатированные разделы и отформатированные диски. Recover Data for Windows обеспечивает тщательное сканирование потерянных, отформатированных или поврежденных данных и может быстро и эффективно восстанавливать удаленные файлы за несколько простых шагов. Примечание: Recover Data for Windows получил так много наград, что его использовали.

#### **What's New In?**

Recover Data for Windows — очень простая в использовании программа для восстановления дисков. Его очень простой пользовательский интерфейс и расширенные функции облегчают использование программного обеспечения неопытным пользователем. Программа предлагает два уникальных режима, простой режим и расширенный режим, которые позволяют сканировать диск на наличие потерянных данных. Нет

необходимости указывать точное местонахождение потерянных данных, так как программа найдет все файлы за вас. Вы можете выбрать сканирование диска либо из окна жесткого диска, либо из окна переработанной папки (немного по-другому). Сканировать файлы довольно просто. Он поддерживает файловые системы FAT и NTFS, и вы можете просматривать свои диски, чтобы найти потерянные файлы. Если у вас есть доступ к потерянным данным, вы можете просмотреть файл, скопировать или переместить его. Вы также можете удалить или отредактировать файл, если хотите. Помимо предварительного просмотра и редактирования данных, вы также можете конвертировать форматы потерянных файлов в другие форматы. Конвертировать файл очень просто, просто выберите формат из списка и выберите имя для нового файла. Программное обеспечение поддерживает пакетную обработку файлов и поддерживает файловые системы NTFS и FAT. Что нового в официальной версии программы Recover Data for Windows 3.2? - Восстановленные файлы не запакованы. Изменения в версии 3.2: Общий: \* Теперь все параметры в главном окне можно задать из командной строки. \* Новые функции и исправления в командной строке. \* Теперь также возможно восстановление файлов без подтверждения пользователя \* Фикс в логе отчета. Общий: \* Теперь все параметры в главном окне можно задать из командной строки. \* Новые функции и исправления в командной строке. \* Теперь также возможно восстановление файлов без подтверждения пользователя \* Фикс в логе отчета. Что ожидается в будущем? Настоятельно рекомендуется загрузить Recover Data for Windows 3.3 прямо сейчас с сайта SoftSubmition.com и пользоваться этим программным обеспечением долгие годы. Recover data for Windows — очень простая в использовании программа для восстановления дисков.Его очень простой пользовательский интерфейс и расширенные функции облегчают использование программного обеспечения неопытным пользователем. Программа предлагает два уникальных режима, простой режим и расширенный режим, которые позволяют сканировать диск на наличие потерянных данных. Нет необходимости указывать точное местонахождение

# **System Requirements For Recover Data For Windows:**

Видеокарта MSI GeForce GTX 1070 Gaming X Драйвер NVIDIA GeForce Game Ready (304.97) Виндовс 10 64бит 2 ГБ или больше памяти Рекомендуемые системные требования Windows 10: Видеокарта MSI GeForce GTX 1070 Gaming Plus Драйвер NVIDIA GeForce Game Ready (304.97) Виндовс 10 64бит 4 ГБ или больше памяти Рекомендуемые системные требования Windows 10: Видеокарта MSI GeForce GTX 1080 Gaming X Драйвер NVIDIA GeForce Game Ready (304.97) Виндовс 10 64бит